| AM214-2023: LECTURE 12                                        |                                                     |                                                     |                                                     |                                                     |                                                   |                                                     |                                                     |                                                     |                                                     |                                                     |                                                     |                                                     |                                                     |                                                     |                                                     |                                                       |                                                       |                                                            |
|---------------------------------------------------------------|-----------------------------------------------------|-----------------------------------------------------|-----------------------------------------------------|-----------------------------------------------------|---------------------------------------------------|-----------------------------------------------------|-----------------------------------------------------|-----------------------------------------------------|-----------------------------------------------------|-----------------------------------------------------|-----------------------------------------------------|-----------------------------------------------------|-----------------------------------------------------|-----------------------------------------------------|-----------------------------------------------------|-------------------------------------------------------|-------------------------------------------------------|------------------------------------------------------------|
| \n $\boxed{\begin{array}{ c c c c }\n\hline\n\end{array}}$ \n | \n $\begin{array}{ c c c }\n\hline\n\end{array}$ \n | \n $\begin{array}{ c c c }\n\hline\n\end{array}$ \n | \n $\begin{array}{ c c c }\n\hline\n\end{array}$ \n | \n $\begin{array}{ c c c }\n\hline\n\end{array}$ \n | \n $\begin{array}{ c c }\n\hline\n\end{array}$ \n | \n $\begin{array}{ c c c }\n\hline\n\end{array}$ \n | \n $\begin{array}{ c c c }\n\hline\n\end{array}$ \n | \n $\begin{array}{ c c c }\n\hline\n\end{array}$ \n | \n $\begin{array}{ c c c }\n\hline\n\end{array}$ \n | \n $\begin{array}{ c c c }\n\hline\n\end{array}$ \n | \n $\begin{array}{ c c c }\n\hline\n\end{array}$ \n | \n $\begin{array}{ c c c }\n\hline\n\end{array}$ \n | \n $\begin{array}{ c c c }\n\hline\n\end{array}$ \n | \n $\begin{array}{ c c c }\n\hline\n\end{array}$ \n | \n $\begin{array}{ c c c }\n\hline\n\end{array}$ \n | \n $\begin{array}{ c c c c }\n\hline\n\end{array}$ \n | \n $\begin{array}{ c c c c }\n\hline\n\end{array}$ \n | \n $\begin{array}{ c c c c }\n\hline\n\end{array}$ \n </td |

٦

$$
\lim_{x \to 0} \frac{3e^{x}e^{x}}{x+2} = 0 \qquad L \leq 0, \qquad L \leq 0
$$
\n
$$
\lim_{x \to 0} \frac{4}{x} = 0 \qquad L \leq 0, \qquad L \leq 0
$$
\n
$$
\lim_{x \to 0} \frac{4}{x} = 0 \qquad L \leq 0
$$
\n
$$
\lim_{x \to 0} \frac{4}{x} = 0 \qquad L \leq 0
$$
\n
$$
\lim_{x \to 0} \frac{4}{x} = 0 \qquad x \leq 0
$$
\n
$$
\lim_{x \to 0} \frac{4}{x} = 0 \qquad x \leq -\frac{5}{4} \mu
$$
\n
$$
\lim_{x \to 0} \frac{4}{x} = \frac{5}{4} \mu
$$
\n
$$
\lim_{x \to 0} \frac{4}{x} = \frac{5}{4} \mu
$$
\n
$$
\lim_{x \to 0} \frac{4}{x} = \frac{5}{4} \mu
$$
\n
$$
\lim_{x \to 0} \frac{4}{x} = \frac{5}{4} \mu
$$
\n
$$
\lim_{x \to 0} \frac{4}{x} = \frac{5}{4} \mu
$$
\n
$$
\lim_{x \to 0} \frac{4}{x} = \frac{5}{4} \mu
$$

 $\sum_{i=1}^{\infty} = \begin{bmatrix} -4x - \frac{7}{4} \mu \\ y \\ -\frac{7}{4} \mu \end{bmatrix} = \lambda \begin{bmatrix} -4 \\ 1 \\ 0 \\ 0 \end{bmatrix} + \mu \begin{bmatrix} -\frac{7}{4} \\ 0 \\ 1 \end{bmatrix}$  $\mathcal{F}$ 

$$
u_{x-z}
$$
\n
$$
\begin{bmatrix}\nU_{0} & U_{0} & U_{0} & 3 \\
0 & 0 & U_{0} & 5 \\
0 & 0 & 0 & 0\n\end{bmatrix} \begin{bmatrix}\nx \\
y \\
x\n\end{bmatrix} = \begin{bmatrix}\n2 \\
4 \\
0\n\end{bmatrix}
$$
\n
$$
u_{0} = \begin{bmatrix}\n1-x_{3}+5y_{0} = 4 \\
x_{1}+4y_{0} + (1-\frac{5}{7}y_{0}) + 3y_{0} = 2\n\end{bmatrix}
$$
\n
$$
x_{1} + 4y_{0} + (1-\frac{5}{7}y_{0}) + 3y_{0} = 2
$$
\n
$$
x_{1} = 1 - 4y_{0} - \frac{7}{4}y_{0}
$$
\n
$$
\frac{dx}{dx} = \begin{bmatrix}\n1-4y_{0} - \frac{7}{4}y_{0} \\
1-\frac{7}{4}y_{0} \\
y_{0} & y\n\end{bmatrix} = \begin{bmatrix}\n1 \\
0 \\
0 \\
0\n\end{bmatrix} + \lambda \begin{bmatrix}\n-4 \\
0 \\
0 \\
0\n\end{bmatrix} + \mu \begin{bmatrix}\n-4 \\
0 \\
-5\mu \\
1\n\end{bmatrix} = \begin{bmatrix}\n1 \\
-4y_{0} - \frac{7}{4}y_{0} \\
y_{0} & y\n\end{bmatrix} = \begin{bmatrix}\n1 \\
0 \\
0 \\
0\n\end{bmatrix} + \mu \begin{bmatrix}\n-7\mu \\
-7\mu \\
-5\mu\n\end{bmatrix}
$$
\n
$$
A = A(x_{0} + x_{0}) - Ax_{0} = \begin{bmatrix}\n1 \\
0 \\
0\n\end{bmatrix} + \mu \begin{bmatrix}\n-7\mu \\
-7\mu \\
-7\mu\n\end{bmatrix} = 0
$$
\n
$$
A = A(x_{0} + x_{0}) - Ax_{0} = \begin{bmatrix}\n1 \\
0 \\
0\n\end{bmatrix} + \mu \begin{bmatrix}\n-7\mu \\
-7\mu \\
-7\mu\n\end{bmatrix} = 0
$$
\n
$$
A = A(x_{0} + x_{0}) - Ax_{0} = \begin{bmatrix}\n1 \\
0 \\
0\n\end{bmatrix} + \mu \begin{bmatrix}\n-7\mu \\
-7\mu \\
-7\mu\n\end{bmatrix} = 0
$$
\n
$$
A = A(x_{
$$

 $y = mx + c$  $I = m + c$ <br> $2 = m + c$  $\begin{bmatrix} 1 & 1 \\ 4 & 1 \end{bmatrix} \begin{bmatrix} m \\ c \end{bmatrix} = \begin{bmatrix} 1 \\ 2 \end{bmatrix}$  $Find$  parabola of the form  $y=ax^2+bx+c$ Ehrough  $(l_1l)$  and  $(3,4)$ .  $1 = a1 + b1 + c$ <br> $4 = a9 + b3 + c$ 

$$
\begin{bmatrix}\n\begin{bmatrix}\n1 \\
0 \\
1\n\end{bmatrix} & \begin{bmatrix}\n1 \\
0 \\
0\n\end{bmatrix} & \begin{bmatrix}\n1 \\
0 \\
0\n\end{bmatrix} & \begin{bmatrix}\n1 \\
0 \\
0\n\end{bmatrix} & \begin{bmatrix}\n1 \\
0 \\
0\n\end{bmatrix} & \begin{bmatrix}\n1 \\
0 \\
0\n\end{bmatrix} & \begin{bmatrix}\n1 \\
0 \\
0\n\end{bmatrix} & \begin{bmatrix}\n1 \\
0 \\
0\n\end{bmatrix} & \begin{bmatrix}\n1 \\
0 \\
0\n\end{bmatrix} & \begin{bmatrix}\n1 \\
0 \\
0\n\end{bmatrix} & \begin{bmatrix}\n1 \\
0 \\
0\n\end{bmatrix} & \begin{bmatrix}\n1 \\
0 \\
0\n\end{bmatrix} & \begin{bmatrix}\n1 \\
0 \\
0\n\end{bmatrix} & \begin{bmatrix}\n1 \\
0 \\
0\n\end{bmatrix} & \begin{bmatrix}\n1 \\
0 \\
0\n\end{bmatrix} & \begin{bmatrix}\n1 \\
0 \\
0\n\end{bmatrix} & \begin{bmatrix}\n1 \\
0 \\
0\n\end{bmatrix} & \begin{bmatrix}\n1 \\
0 \\
0\n\end{bmatrix} & \begin{bmatrix}\n1 \\
0 \\
0\n\end{bmatrix} & \begin{bmatrix}\n1 \\
0 \\
0\n\end{bmatrix} & \begin{bmatrix}\n1 \\
0 \\
0\n\end{bmatrix} & \begin{bmatrix}\n1 \\
0 \\
0\n\end{bmatrix} & \begin{bmatrix}\n1 \\
0 \\
0\n\end{bmatrix} & \begin{bmatrix}\n1 \\
0 \\
0\n\end{bmatrix} & \begin{bmatrix}\n1 \\
0 \\
0\n\end{bmatrix} & \begin{bmatrix}\n1 \\
0 \\
0\n\end{bmatrix} & \begin{bmatrix}\n1 \\
0 \\
0\n\end{bmatrix} & \begin{bmatrix}\n1 \\
0 \\
0\n\end{bmatrix} & \begin{bmatrix}\n1 \\
0 \\
0\n\end{bmatrix} & \begin{bmatrix}\n1 \\
0 \\
0\n\end{bmatrix} & \begin{bmatrix}\n1 \\
0 \\
0\n\end{bmatrix} & \begin{bmatrix}\n1 \\
0 \\
0\n\end{bmatrix} & \begin{bmatrix}\n1 \\
0 \\
0\n\end{bmatrix} & \begin{bmatrix}\n1 \\
0 \\
0\n\end{bmatrix} & \begin{bmatrix}\n1 \\
0 \\
0\n\end{bmatrix} & \begin{bmatrix}\n1 \\
0 \\
0\n\end{bmatrix} & \begin{bmatrix}\n1 \\
0 \\
0\n\end{bmatrix} & \begin{bmatrix}\n1 \\
0 \\
0
$$

 $x_{1} + 5 - 4$ <br>  $x_{2} - 3 - 5 - 4$ <br>  $x_{3} - 3 - 5 - 4$ <br>  $x_{4} - 5 - 4 - 1$ <br>  $x_{5} - 4 - 1$ <br>  $x_{6} - 4 - 1$ <br>  $x_{7} - 5 - 1$ <br>  $x_{8} - 4 - 1$ <br>  $x_{9} - 5 - 4 - 1$ <br>  $x_{10} - 5 - 4 - 1$ <br>  $x_{11} - 5 - 4 - 1$ <br>  $x_{12} - 5 - 4 - 1$ <br>  $x_{13} - 5 - 4 - 1$ <br>  $x_{14} - 5 -$  $|\Im|$ 

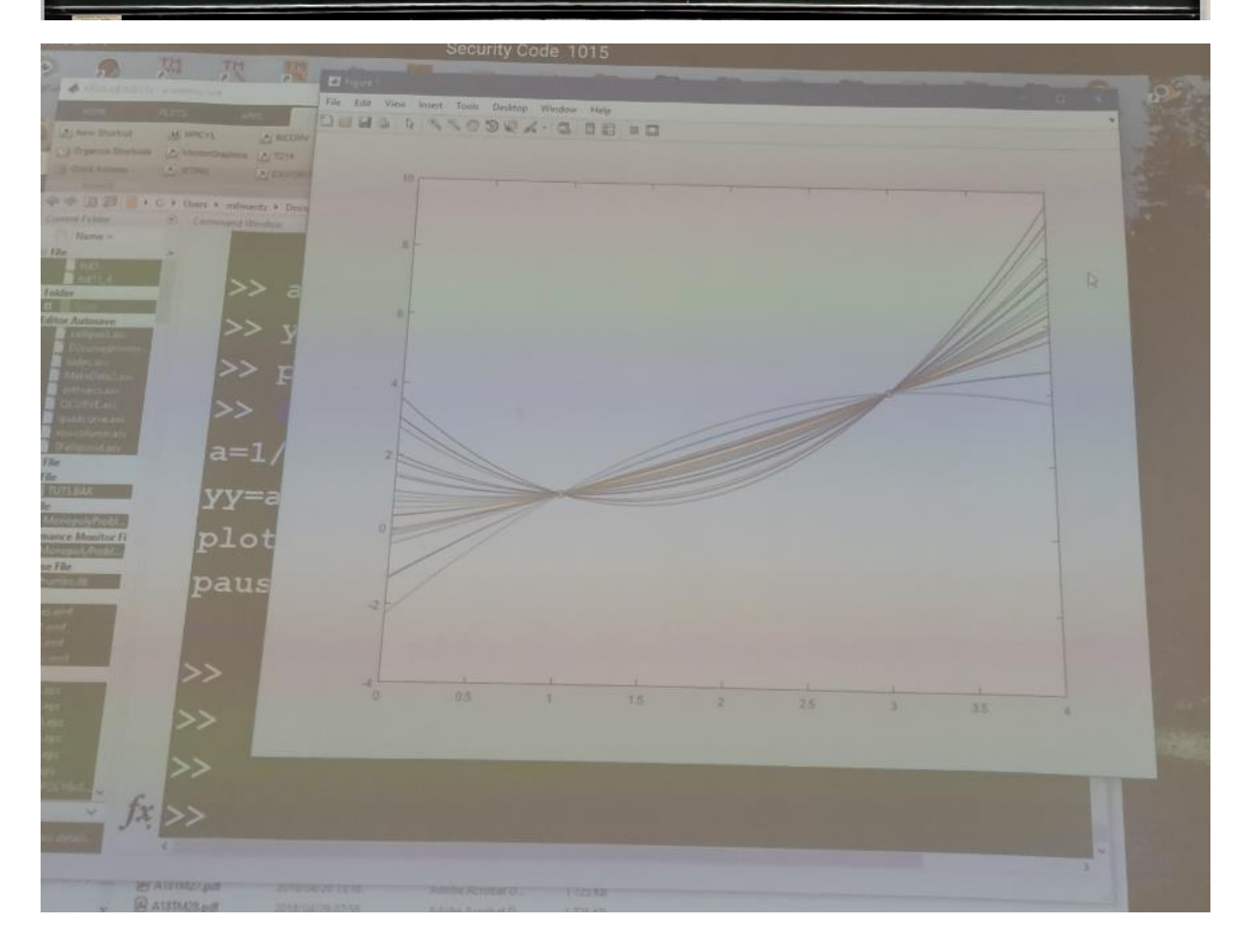

```
>> xx=0:0.1:4;
```

```
\gg plot([1 3],[1 4],'ro')
```
>> hold on

>> for k=1:20;

 $l$ a=randn $(1)$ ;

 $a=1/6 + 1/3$ \*la; b=5/6 -4/3\*la; c=la;

 $yy=a*xx.^2+b*xx+c;$ 

plot(xx,yy)

pause

end

 $>\!>$ 

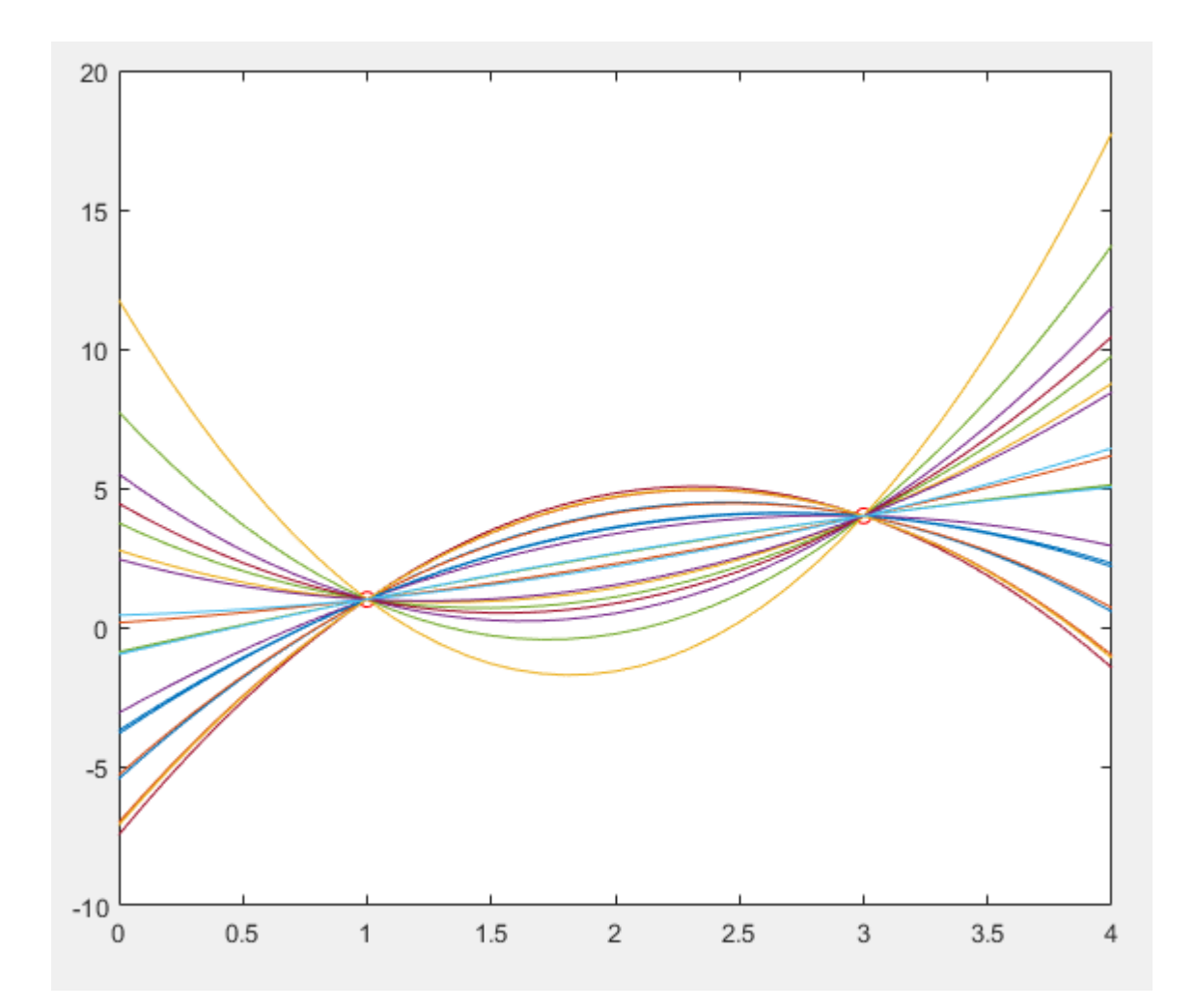